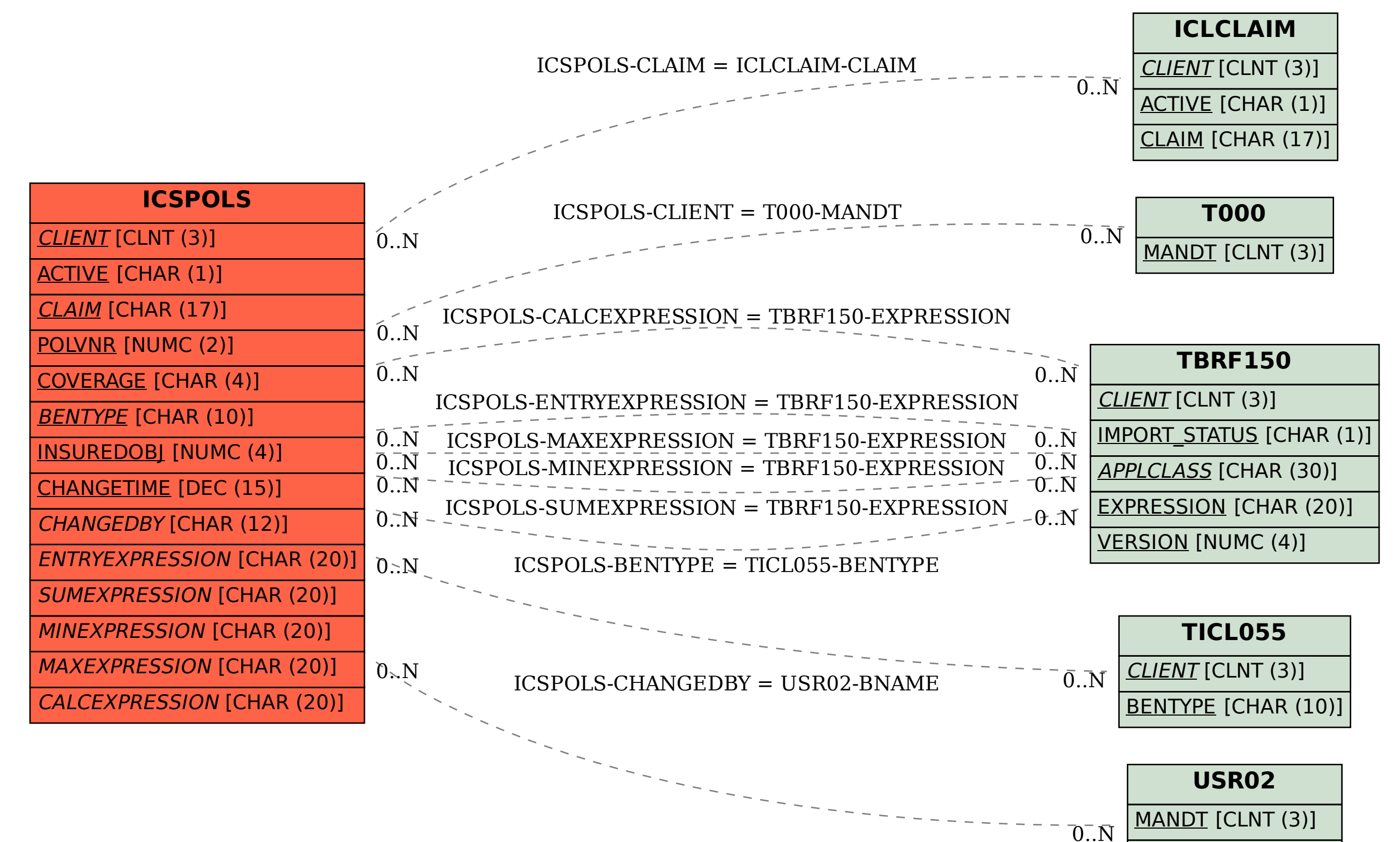

BNAME [CHAR (12)]

## SAP ABAP table ICSPOLS {Sums Insured and Calculations in Policy Snapshot}